AutoCAD Version completa de Keygen

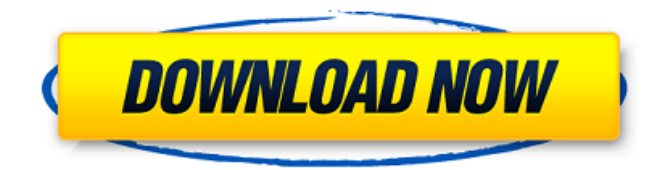

## **AutoCAD Crack+ Clave de activacion [Ultimo 2022]**

AutoCAD - Introducción AutoCAD es un programa CAD estándar de la industria diseñado para dibujo y diseño asistido por computadora (CAD) que se ejecuta en computadoras con varias arquitecturas de procesador. AutoCAD se comercializa como una aplicación de dibujo, pero su gama de características incluye modelado 3D, análisis numérico y otras funciones de diseño y dibujo. AutoCAD está optimizado para dibujos en 2D, pero se puede utilizar para crear modelos en 3D. Se vende con AutoCAD LT, que es una versión más limitada de AutoCAD diseñada para escuelas, agencias gubernamentales y pequeñas empresas que tienen necesidades de diseño CAD limitadas. La aplicación de software AutoCAD ofrece una amplia gama de funciones para crear dibujos en 2D y 3D, así como funciones de diseño como estructuras alámbricas, ensamblajes y piezas mecánicas. Por lo general, se utiliza para diseñar productos industriales y comerciales, edificios, automóviles, camiones, aviones y otros vehículos. AutoCAD puede ser utilizado por arquitectos, diseñadores estructurales, ingenieros mecánicos y eléctricos, ingenieros y otros diseñadores. La empresa también ofrece capacitación especializada en AutoCAD, así como un servicio completo de soporte de diseño de ingeniería. Arquitectura autocad Autodesk AutoCAD LT funciona con el mismo hardware con el que trabaja AutoCAD, pero en muchos casos es mejor usar el software AutoCAD. AutoCAD LT también se ejecuta más rápido y con más memoria. AutoCAD LT es un programa CAD más simple que carece de algunas de las funciones que se encuentran en AutoCAD. Tiene menos opciones, incluidas herramientas de diseño y opciones para usuarios con menos experiencia, como la capacidad de utilizar un relleno de color (gris) para rellenar todos los objetos sólidos. AutoCAD LT es un programa CAD más simple que carece de algunas de las funciones que se encuentran en AutoCAD. Tiene menos opciones, incluidas herramientas de diseño y opciones para usuarios con menos experiencia, como la capacidad de utilizar un relleno de color (gris) para rellenar todos los objetos sólidos.El producto Autodesk AutoCAD LT se basa en la aplicación desarrollada de forma nativa llamada AutoLISP, que se desarrolla en el lenguaje de programación Lisp y se ejecuta en un sistema operativo basado en LISP. Historia Autodesk AutoCAD y AutoCAD LT son los programas CAD comerciales más populares que se utilizan en la actualidad. El paquete de software se lanzó por primera vez en 1982 y la versión original se llamó AutoCAD. Apareció por primera vez en Macintosh en 1986. La última versión que se ejecutó en Mac fue AutoCAD 2000,

# **AutoCAD Crack Keygen**

Lista de aplicaciones de terceros desarrolladas en AutoLISP Lista de aplicaciones de Autodesk Exchange desarrolladas en AutoLISP Lista de aplicaciones de Autodesk Exchange desarrolladas en Visual LISP Lista de aplicaciones de Autodesk Exchange desarrolladas en Visual LISP Programación VBA en AutoCAD NET programación en AutoCAD Depuración de AutoCAD en Visual Studio Métodos para llamar a Microsoft Visual C++ Depuración de AutoCAD en Visual Studio Depuración de AutoCAD desde la línea de comandos Depuración de línea de comandos Uso de AutoCAD en un IDE Uso de AutoCAD en Vim y Emacs Ver también Lista de software CAD A mano DraftSight autocad Referencias enlaces externos AutoCAD en las aplicaciones de Autodesk Exchange AutoCAD en Autodesk Exchange Apps (modelo de suscripción) Wiki oficial de AutoCAD ( Categoría:Software de diseño asistido por computadora Categoría:Software de automatización de diseño electrónico Categoría:AutoCAD Categoría:Editores de gráficos vectoriales Categoría:Editores de texto de Windows Categoría:Software solo para Windows Categoría:Adquisiciones de AutodeskEl papel del médico y la participación de la comunidad en la prestación de atención médica. Aunque el enfoque principal de este documento es la implementación de la participación del médico y la comunidad en la prestación de atención médica, también presento los siguientes datos: (1) un estudio de caso de la participación del médico y la comunidad en una clínica particular; y (2) datos de la Asociación Médica Nacional que sugieren el grado de participación de los médicos en la atención médica de sus pacientes. El análisis de los datos del estudio de casos sugiere que el proceso de participación del médico y la comunidad puede tener un impacto mínimo en la prestación de atención médica. Este hallazgo sugiere que la efectividad de la participación del médico y la comunidad en una clínica o sistema no es fácilmente perceptible. Además, los resultados del análisis de los datos de la Asociación Médica Nacional sugieren que los médicos están involucrados en la atención médica de sus pacientes. import getRestFn from '../util/getRestFn'; const sleep = ms => new Promise(resolve => setTimeout(resolve, ms)); exportación predeterminada ({ escribe, origen, modelo, datos, resolver, subir }) => { volver a dormir (10000 27c346ba05

## **AutoCAD con clave de licencia Gratis**

Ejecute la instalación de Autocad 2015 como administrador (haga clic con el botón derecho en setup.exe en la carpeta de Autocad, Propiedades->Ejecutar como administrador) Vaya a la carpeta Autodesk Autocad e instale el controlador para su software (Autocad 2015 -> Autodesk -> Autocad 2015 -> Autocad 2015 -> Autocad 2015 -> Autocad 2015 -> Autocad 2015) Ejecute Autocad 2015 nuevamente y ahora debería ver el cuadro. Ejecute Autocad 2015 -> Configuración -> En línea -> Configuración -> En línea y elija "Escaneo láser 3D" Abra su proyecto y agregue la ruta a su documento. Ahora puede importar el escaneo como un modelo 3D del antiguo dispositivo que estamos actualizando. De hecho, desmontamos el dispositivo antiguo para llegar a la lista de materiales. Hay 4 chips de interfaz, un chip de almacenamiento, varios componentes y una carcasa. El chip de almacenamiento está soldado a la placa principal. Obviamente tenemos mucho cuidado de no perturbar ninguna de las conexiones. El reemplazo, usando exactamente los mismos chips de interfaz, puede ser realizado por un servicio externo. El sistema seguirá teniendo la misma marca, solo que con una lista de materiales diferente. Hardware a software Hasta ahora, hemos escrito todo en C, principalmente por motivos de rendimiento. Es bastante fácil escribir un programa en C que haga algo especial. Sería mucho trabajo escribir todos nuestros programas en código ensamblador o máquina. Sabemos que algunas cosas requerirán ensamblaje, por ejemplo, nuestra implementación del procesador ARM. Y hemos elegido esta ruta para el motor 3d. Sin embargo, nuestro motor está escrito en C++, por lo que podemos usar todas las clases de C++ y las buenas bibliotecas que ya están disponibles. Una vez que el código esté funcionando, debemos hacerlo compatible con la nueva CPU. Lo más obvio es usar algunas directivas nuevas en el código fuente para decirle al compilador qué registros usar y dónde buscar las instrucciones que necesita. Esto nos da una imagen binaria que se ejecutará en la nueva CPU.Sin embargo, si escribimos nuestro código para que coincida con la nueva arquitectura de la CPU, perdemos las optimizaciones que ya ha realizado el compilador de C++. Si lo dejamos en manos del compilador de C, nos perderemos las técnicas avanzadas que proporciona nuestra nueva máquina. Para evitar este problema, usamos un lenguaje intermedio que se puede compilar en la instrucción de destino establecida por el compilador de C. Este intermedio

### **?Que hay de nuevo en el?**

El banco de trabajo de Autodesk en AutoCAD le permite trabajar en un solo diseño en múltiples niveles de detalle. Ahora, edite una parte de un dibujo y vea los cambios que ocurren en todo el dibujo. AutoCAD 2023 presenta un comportamiento completamente nuevo de dibujo y trazado como un "banco de trabajo". Este nuevo comportamiento facilita la integración de nuevas ideas y conceptos de diseño en el diseño. Importación y exportación: Abra la mayoría de los formatos de uso común desde el primer momento. En AutoCAD 2023, la importación y exportación funcionan en el mismo programa que el dibujo, por lo que puede usar herramientas conocidas para abrir y guardar archivos desde o hacia otras aplicaciones. Importar y exportar es tan fácil como dibujar. En AutoCAD, simplemente elija Archivo>Importar, luego seleccione el formato deseado. AutoCAD 2023 descargará y abrirá el archivo. Importe archivos con pestañas de dibujo, dibujos incrustados o nuevos dibujos con pestañas. Incluso puede usar el comando Importar nativo para abrir el archivo importado. En AutoCAD, tiene la capacidad de fusionar, dividir o fusionar y dividir dibujos. Puede crear un dibujo a partir de varios dibujos combinados o incluso combinar varios dibujos en un solo dibujo. Puede ahorrar tiempo y esfuerzo dibujando y trazando directamente en dibujos nuevos o existentes. Markup Assist (Markup Anywhere) de AutoCAD 2023 puede ayudarlo a crear y colaborar mediante el seguimiento automático de los cambios en su dibujo. Mientras trabaja en su dibujo, Markup Assist puede analizar los cambios y actualizar el dibujo. Rastreo polar: Experimente con diferentes opciones de seguimiento polar. Convierta una vista de diseño en una vista de diseño, simule objetos o incluso defina un nuevo sistema de seguimiento polar. (vídeo: 3:54 min.) Diseñe desde la perspectiva del usuario final con AutoCAD. En AutoCAD 2023, puede trabajar desde la perspectiva del usuario final, lo que le permite diseñar de maneras que tal vez no le resulten familiares. Por ejemplo, puede diseñar y resolver desde la perspectiva de un cliente o desde la perspectiva de un proveedor. Cuando diseña un dibujo, puede ver en tiempo real cómo se mueve su diseño en un lienzo de dibujo. Ahora, puede navegar rápidamente por un dibujo moviendo, reduciendo o ampliando secciones del dibujo. Incluso puede alternar entre las diferentes vistas dentro del mismo lienzo de diseño. Comentarios: Deja un

# **Requisitos del sistema:**

Para instalar Minecraft, necesitas un procesador de 64 bits, 256 MB de RAM, una tarjeta gráfica GeForce 2 o Radeon 7000 o superior, un monitor con una resolución nativa de 1280 x 1024 o superior y una conexión a Internet de banda ancha. Descargue Windows 7 a una computadora compatible con XP con un procesador de 1,8 GHz o más rápido, 2 GB de RAM y una tarjeta gráfica con 256 MB de RAM y soporte para gráficos 3D acelerados por hardware. Instale Minecraft desde la herramienta de creación de medios de Windows 7. Instalar Java. Instale Bukkit 1.0.7 o posterior y Spigot 1

Enlaces relacionados:

<https://www.scoutgambia.org/wp-content/uploads/2022/06/AutoCAD-38.pdf> <http://applebe.ru/?p=49224> <https://dev.izyflex.com/advert/autodesk-autocad-crack-incluye-clave-de-producto-descargar/> <http://villa-mette.com/?p=27766> <https://nutacademia.com/wp-content/uploads/2022/06/AutoCAD-61.pdf> <https://cuteteddybearpuppies.com/2022/06/autocad-23-1-crack-con-llave-mac-win-marzo-2022/> [https://x-streem.com/upload/files/2022/06/2r38gjQuDnwx5CzZfGqy\\_29\\_ebbea78b57cb0ed2afbc1d01edff99d3\\_file.pdf](https://x-streem.com/upload/files/2022/06/2r38gjQuDnwx5CzZfGqy_29_ebbea78b57cb0ed2afbc1d01edff99d3_file.pdf) <https://frameofmindink.com/wp-content/uploads/2022/06/jannuma.pdf> <https://papayo.nl/nieuws/autocad-2020-23-1-descargar-2022/> <https://www.pakruojovarpas.lt/advert/autodesk-autocad-crack-keygen-para-lifetime-win-mac-2022-nuevo-2/> <https://www.chemfreecarpetcleaning.com/autocad-crack-descarga-gratis-x64-mas-reciente-2022/> <https://kireeste.com/autodesk-autocad-2017-21-0-con-codigo-de-registro-gratis/> <https://expressionpersonelle.com/autocad-20-1-crack-vida-util-codigo-de-activacion-win-mac-actualizado-2022/> <http://www.kitesurfingkites.com/autodesk-autocad-24-2-crack-descarga-gratis-for-windows-abril-2022/> <https://www.dllil.com/wp-content/uploads/2022/06/fabrvoj.pdf> [https://www.palpodia.com/upload/files/2022/06/QgurjTcZKrdU4kPmBhpG\\_29\\_122888230339ffc32011d4e901f6889d\\_file.pdf](https://www.palpodia.com/upload/files/2022/06/QgurjTcZKrdU4kPmBhpG_29_122888230339ffc32011d4e901f6889d_file.pdf) [https://www.myshareshow.com/upload/files/2022/06/VVY1JuwS8G59IqEezdXV\\_29\\_ebbea78b57cb0ed2afbc1d01edff99d3\\_file.pdf](https://www.myshareshow.com/upload/files/2022/06/VVY1JuwS8G59IqEezdXV_29_ebbea78b57cb0ed2afbc1d01edff99d3_file.pdf) <https://www.cbdexpress.nl/wp-content/uploads/AutoCAD-305.pdf> <https://entrelink.hk/political/autodesk-autocad-23-1-keygen-pc-windows/> [https://www.realteqs.com/teqsplus/upload/files/2022/06/Bkz9zlY54HRzXMvrAGZQ\\_29\\_122888230339ffc32011d4e901f6889d\\_file.pdf](https://www.realteqs.com/teqsplus/upload/files/2022/06/Bkz9zlY54HRzXMvrAGZQ_29_122888230339ffc32011d4e901f6889d_file.pdf)